# CS 377: Operating Systems

Lecture 21 - Linux Case Study

Guest Lecturer: Sean Barker

## Outline

- Linux History
- Design Principles
- System Overview
- Process Scheduling
- Memory Management
- File Systems
- Interprocess Communication

A **review** of what you've learned, and how it applies to a **real** operating system

## History of Linux

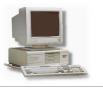

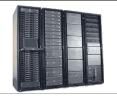

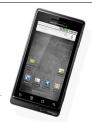

- · Free operating system based on UNIX standards
  - UNIX is a proprietary OS developed in the 60's, still used for mainframes
- First version of Linux was developed in 1991 by Linus Torvalds
  - Goal was to provide basic functionality of UNIX in a free system
- Version 0.01 (May 1991): no networking, ran only on 80386-compatible Intel processors and on PC hardware, had extremely limited device-drive support, and supported only the Minix file system
- Version 2.6.34 (Summer 2010): most common OS for servers, supports dozens of file systems, runs on anything from cell phones to super computers

# All of this has been contributed by the Linux community

## Linus Torvalds

- Started the Linux kernel while a Masters student in Finland in 1991
- About 2% of the current Linux code was written by him
  - Remainder is split between 1000s
     of other contributors

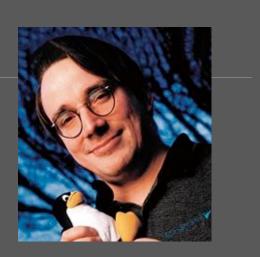

- Message with the first Linux release:
  - "PS.... It is NOT portable (uses 386 task switching etc), and it probably never will support anything other than AT-harddisks, as that's all I have :-( "
  - Now supports pretty much any hardware platform...

# Who uses Linux?

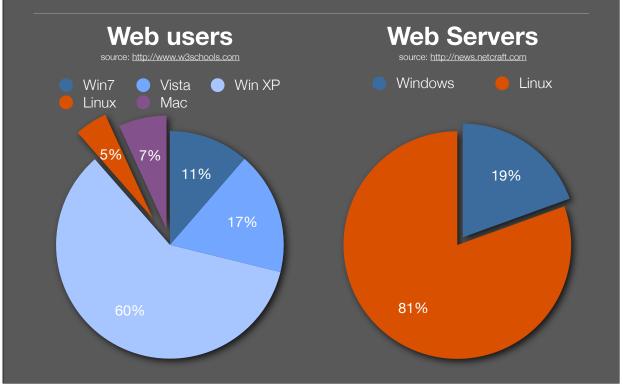

#### Design principles

- Linux is a multiuser, multitasking operating system with a full set of UNIXcompatible tools
- Its file system adheres to traditional UNIX semantics, and it fully implements the standard UNIX networking model
- Main design goals are speed, efficiency, and standardization
- The Linux kernel is distributed under the GNU General Public License (GPL), as defined by the **Free Software Foundation**
- "Anyone using Linux, or creating their own derivative of Linux, may not make the derived product proprietary; software released under the GPL must include its source code"

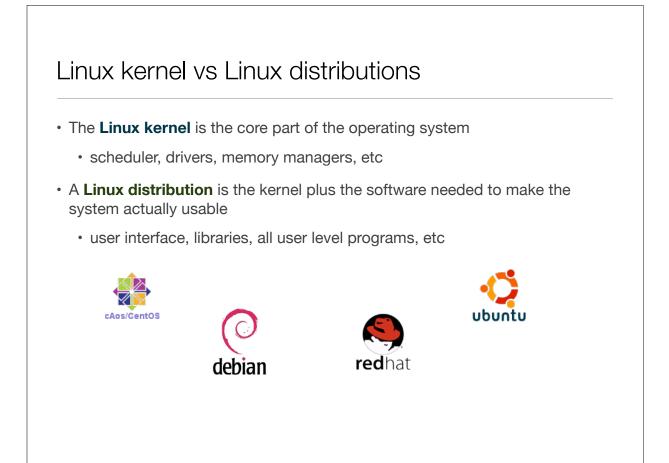

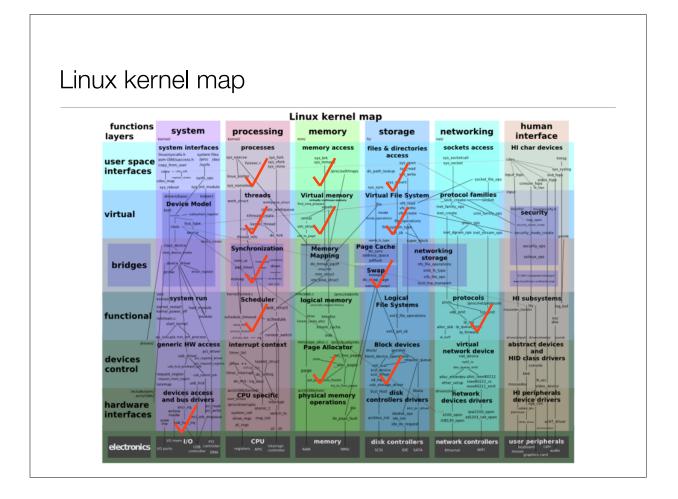

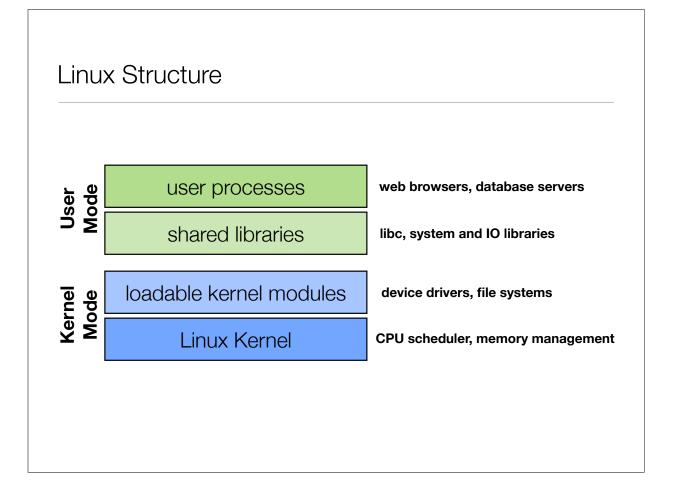

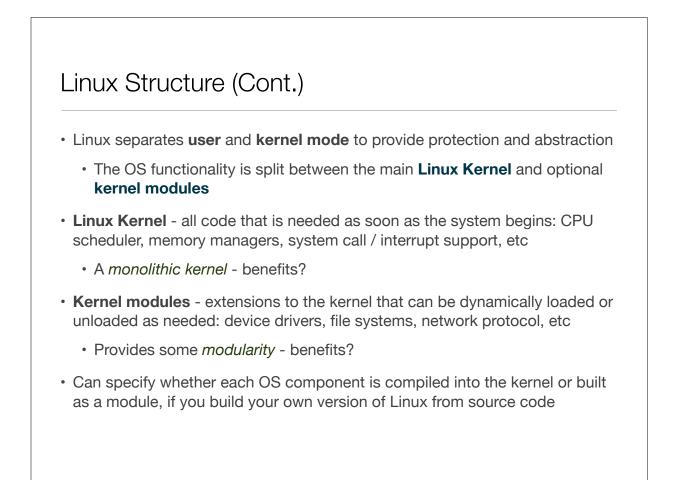

## Kernel Modules

- Pieces of functionality that can be loaded and unloaded into the OS
  - · Does not impact the rest of the system
  - · OS can provide protection between modules
  - Allows for minimal core kernel, with main functionality provided in modules
- Very handy for development and testing
  - · Do not need to reboot and reload the full OS after each change
- Also, a way around Linux's **licensing restrictions**: kernel modules do not need to be released under the GPL
  - · Would require you to release all source code

# Kernel Modules (cont.)

- · Kernel maintains tables for modules such as:
  - Device drivers
  - File Systems
  - Network protocols
  - Binary formats

Not all functionality can be implemented as a module

- When a module is loaded, add it to the table so it can **advertise its functionality**
- · Applications may interact with kernel modules through system calls
- Kernel must **resolve conflicts** if two modules try to access the same device, or a user program requests functionality from a module that is not loaded

#### Process management

- Processes are created using the fork/clone and execve functions
  - fork system call to create a new process
  - clone system call to create a new thread
    - Actually just a process that shares the address space of its parent
  - execve run a new program within the context created by fork/clone
  - · Often programmers will use a library such as Pthreads to simplify API
- · Linux maintains information about each process:
  - Process Identity
  - Process Environment
  - Process Context

#### Process identity

- · General information about the process and its owner
- Process ID (PID) a unique identifier, used so processes can precisely refer to one another
  - ps -- prints information about running processes
  - kill PID -- tells the OS to terminate a specific process
- **Credentials** information such as the user who started the process, their group, access rights, and other permissions info

#### Process environment

- Stores static data that can be customized for each process
- Argument Vector list of parameters passed to the program when it was run
  - head -n 20 file.txt -- start the "head" program with 3 arguments
- Environment Vector a set of parameters inherited from the parent process with additional configuration data
  - the current directory, the user's path settings, terminal display parameters
- These provide a simple and flexible way to pass data to processes
  - Allows settings to configured per-process rather than on a system or user-wide level

#### Process context

- The dynamically changing state of the process
- Scheduling context all of the data that must be saved and restored when a process is suspended or brought into the running state
- Accounting information records of the amount of resources being used by a process
- File table list of all files currently opened by the process
- Signal-handler table lists how the process should respond to signals
- Virtual memory context describes the layout of the process's address space

## **Process Scheduling**

- The Linux scheduler must allocate CPU time to both user processes and kernel tasks (e.g. device driver requests)
- **Primary goals**: **fairness** between processes and an emphasis on good performance for **interactive (I/O bound) tasks**
- Uses a preemptive scheduler
  - · What happens if one part of the kernel tries to preempt another?
    - Prior to Linux 2.4, all kernel code was non-preemptable
    - Newer kernels use locks and interrupt disabling to define critical sections

# Process Scheduling (cont.)

- · Scheduler implementation has changed several times over the years
- Kernel 2.6.8: O(1) scheduler
  - Used multi-level feedback queue style scheduler
  - · Lower priority queues for processes that use up full time quantum
  - All scheduling operations are O(1), constant time, to limit scheduling overhead even on systems with huge numbers of tasks
- Kernel 2.6.23: Completely Fair Scheduler
  - Uses red-black trees instead of run queues (not O(1))
  - Tracks processes at nano-second granularity -> more accurate fairness

#### Linux memory management

- User processes are granted memory using **segmented demand paging** 
  - Virtual memory system tracks the address space both as a set of regions (segments) and as a list of pages
- Pages can be swapped out to disk when there is memory pressure
  - Uses a modified version of the Clock algorithm to write the least frequently used pages out to disk
- · Kernel memory is either paged or statically allocated
  - Drivers reserve contiguous memory regions
  - The **slab allocator** tracks chunks of memory that can be re-used for kernel data structures

#### Caches

- · Linux maintains caches to improve I/O performance
- Buffer Cache stores data from block devices such as disk drives
  - All pages brought from disk are temporarily stored in buffer cache in case they are accessed again
- Page Cache caches entire pages of I/O data
  - · Can store data from both disks and network I/O packets
- Caches can significantly improve the speed of I/O at the expense of RAM
  - Linux automatically resizes the buffer and page caches based on how much memory is free in the system

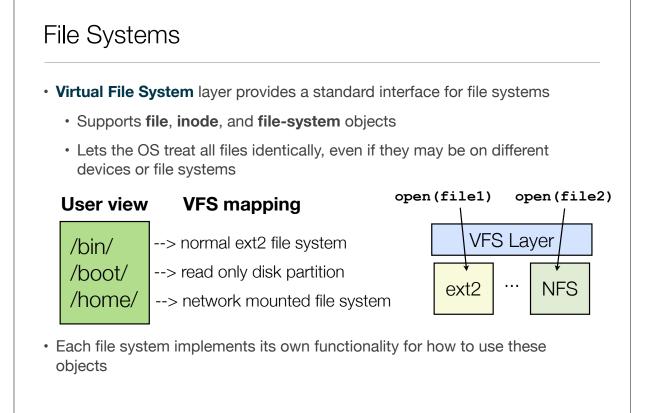

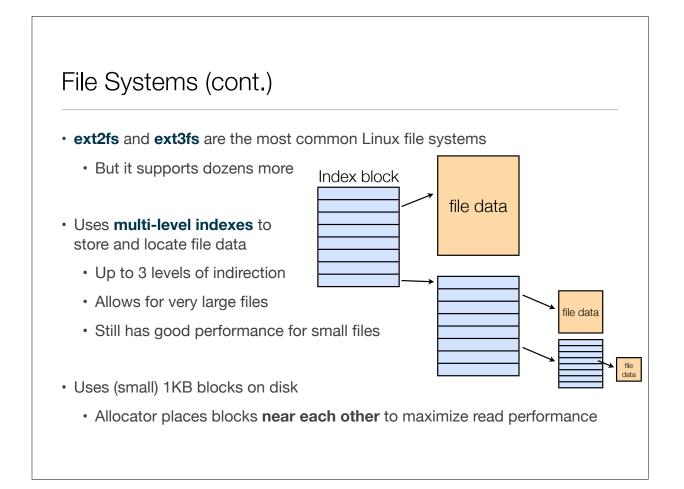

## Interprocess Communication

Simplest way to send a stream of data from one process to another?
Pipes - simple communication channel between a pair of processes
First process can send messages to second process
pipe symbol
head data.txt | grep "match\_string"
sends the first 10 lines of the file only prints the lines that match
Linux sets up the pipe and manages the communication between the processes

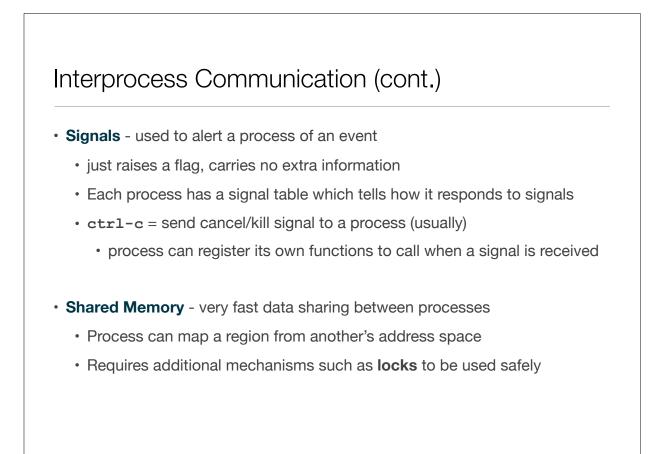

# Any questions?

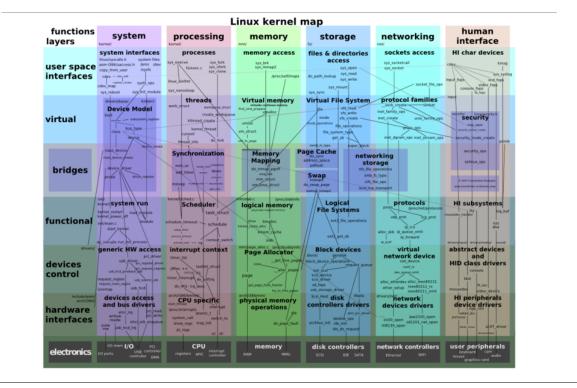